# OFS – Macro Package To Manage Your Fonts

Petr Olšák Faculty of Electrical Engineering, CTU, Prague petr@olsak.net

#### Abstract

OFS (Olsak's Font System) gives you a possibility to keep track of your fonts; especially if you have many fonts. It provides tools for making font catalogues, a comfortable user environment for font selection etc. The OFS was presented in EuroTEX 2003 (Brest, France) [5] but many new features were implemented in 2004. This article presents the latest version of this package. OFS is freely available on [1].

#### Streszczenie

OFS (Olsak's Font System) umożliwia wprowadzenie porządku w fontach indywidualnej instalacji. Jest to w szczególności ważne dla instalacji z wieloma fontami. Pakiet dostarcza narzezi do przygotowywania katalogów fontów, stanowi wygodne otoczenie pozwalające na wybór fontów dla konkretnego dokumentu itp. OFS został zaprezentowany na EuroT<sub>F</sub>X-u 2002 (Brest, Francja), ale w 2004 r. zaimplementowano w nim wiele nowych własności. Artykuł przedstawia aktualny stan tego pakietu makr.

...

#### 1 What fonts are installed?

Interactive typesetting systems have one advantage: there is a simple answer to the question cited in title of this section. Everybody can call up a menu of such an interactive system and pick the item "fonts" (or something similar), click the mouse and he/she can see names of all available fonts. If the system is more powerful then samples of fonts are listed, too. The user can simply choose any font from this listing for his/her document: just click the mouse...

On the other hand, a T<sub>F</sub>X user has a more problematic situation. Imagine that you are sitting in front of a (somebody else's) computer where TEX is installed and you have to make a simple poster with some attractive typeface. Your first question is: what fonts are available? You can do "kpsewhich cmr10.tfm" to find the font path, then you can "cd" to font path and "ls" font metric files. Definitely, this is not a good idea...

On the other hand, if the OFS is correctly installed on the TEX system, then you can type the following (the user input is marked by rectangles):

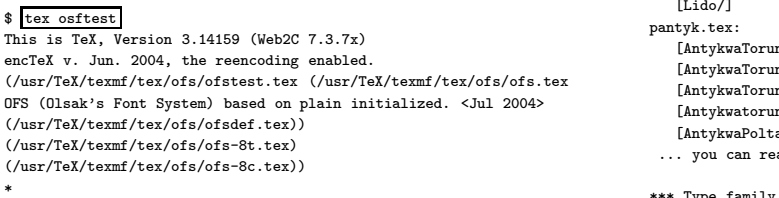

This is ofstest macro, version <May 2004>

\*

\*\*\* Type declaration file name (allfonts for example): allfonts

(/usr/TeX/texmf/tex/ofs/allfonts.tex (/usr/TeX/texmf/tex/ofs/a117.tex (/usr/TeX/texmf/tex/ofs/a35.tex)) (/usr/TeX/texmf/tex/ofs/ffonts.tex)

(/usr/TeX/texmf/tex/ofs/storm/slido.tex)) (/usr/TeX/texmf/tex/ofs/pantyk.tex))

\*\*\* Type family name without brackets (or ? or \*):  $\leftarrow$ OFS (l.0): The list of known font families (encoding 8t): defaults:

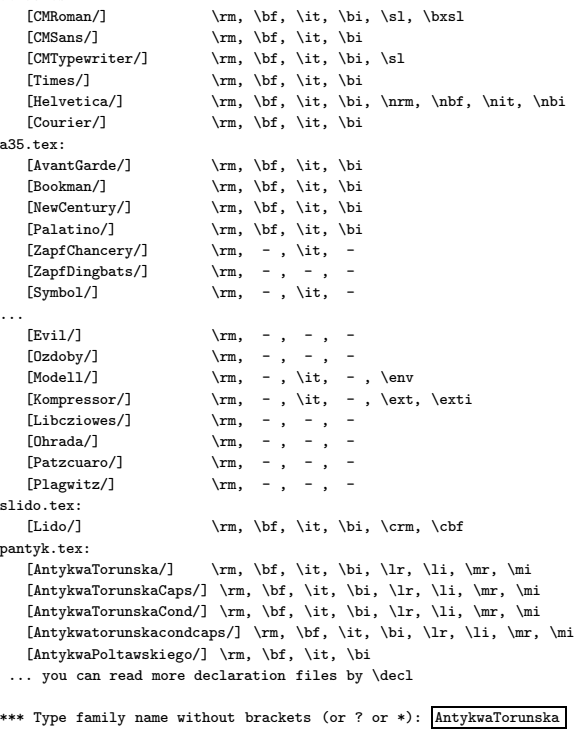

\*\*\* What to do with family AntykwaTorunska ?

XIV Ogólnopolska Konferencja Polskiej Grupy Użytkowników Systemu T<sub>E</sub>X 19

(type command or \help): \list

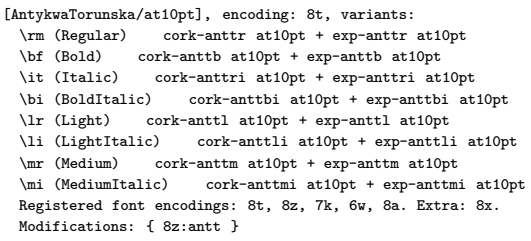

All fonts installed on your T<sub>E</sub>X system are listed here. You can use the ofstest macro as an interactive tool to print more information about available fonts. The listing prints the long human readable font family names and the variant switches  $\rm\Im$ ,  $\rm\delta$ , \it, \bi, etc. available for each font family. You can write one font family name on the prompt, the \list command then prints more information about it: long names for all variant switches, the metric names (these are usually cryptic names), encodings available for this family etc.

Fonts have typically more than 256 glyphs. This is a reason why OFS records two metric filenames for such fonts: basic metric and extra metric (see exp-anttr metric file listed in our example). OFS handles these couples of metric files as a single one. We'll return to this problem later in section 6.

### 2 Interactive macro ofstest.tex

I'll present a supplementary macro ofstest.tex first, not the ofs.tex macro itself. I hope it would be no problem for reader.

All fonts are collected in packages of fonts. Each package can consist of one or more font families and each font family has one or more font variants. The allfonts.tex file has to be managed on TEX systems in order to keep track of all font packages actually installed. These font packages are saved in allfonts.tex in a simple way:

\$ cat 'kpsewhich allfonts.tex' %%% All font packages installed on your TeX system %%%%%%%%%%%%%%%%%%%%%%%%%%%%%%%%%%%%%%%%%%%%%%%%%% \input a35 % adobe 35 base font collection (PS level2) \input a117 % adobe 117 base font collection (PS level3) \input ffonts % free fonts (Charter etc.)<br>\input btfonts % fonts from BitStream \input btfonts % fonts from BitStream

\input skatalog % fonts from Storm Type Foundry, typocatalog 3 \input pantyk % Polish Antykwa

Some packages can have sub-packages. For example the skatalog package includes slido, stitul, sjannon, styfa, sdynamo,  $etc.<sup>1</sup>$  All these packages or sub-packages are implemented by declaration files (a35.tex, ffonts.tex, slido.tex etc.). Long names of font families are declared here. A user can work only with one or more declaration files, not (directly) with all fonts. In the following example, we turn attention to ffonts.tex declaration file, namely the Charter font family.

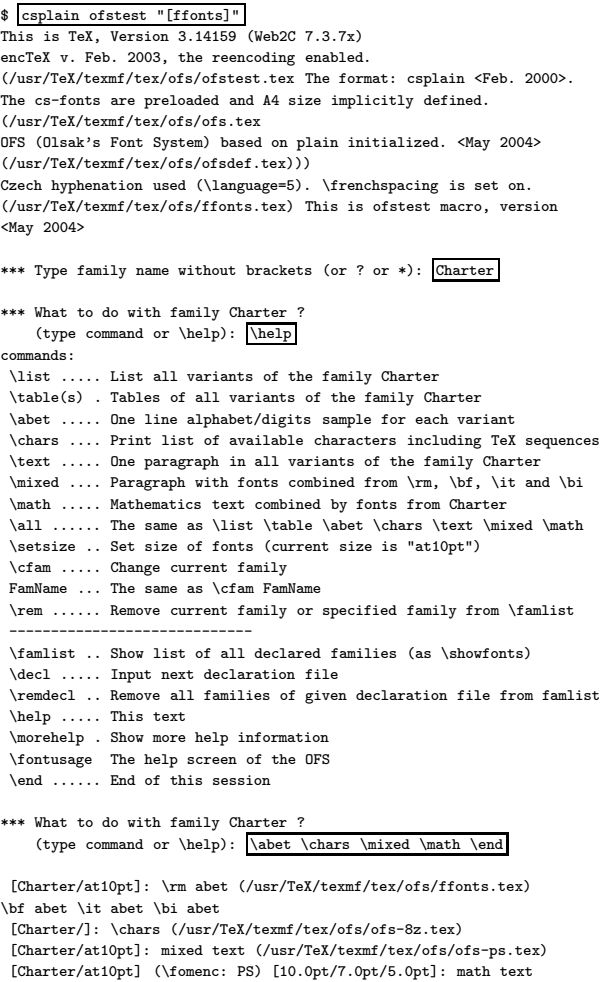

 $[1]$ Output written on ofstest.dvi (1 page, 7492 bytes). Transcript written on ofstest.log.

The csplain is a Czech alternative to plainTEX. This format is used in this example because I prefer to have 8z (Czech encoding) as default and the samples will be printed in Czech language (on the other hand, if tex command is used, the English samples are printed and 8t encoding is used).

The \help command gives a self-explanatory result. In the example above, we printed short lines with font samples, a list of all T<sub>E</sub>X sequences to ac-

<sup>&</sup>lt;sup>1</sup> The skatalog package includes all fonts from Typocatalog 3 by Storm Type Foundry, see [2, 3].

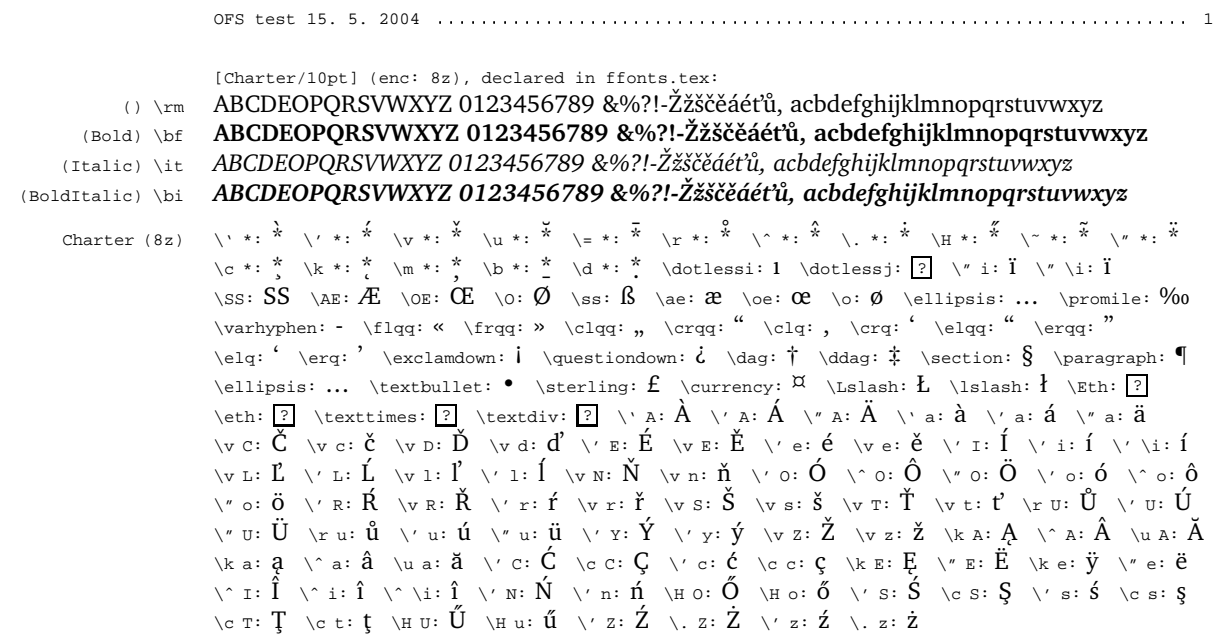

Modifications { 8z:charter }

Charter 10pt/12.0pt

Příklad. Nyní zjistíme, zda je možné kombinovat základní řez s tučným (resp. polotučným) řezem a s kurzívou v rodině písma *Charter*. Pro vyznačování je vhodné použít kurzívu a už me´neˇ **tucˇnou variantu** a prakticky vu˚bec se nehodı´ pouzˇ´ıt *tucˇnou a skloneˇnou variantu*. Zcela nevhodné je vyznačovat podtržením nebo prostrkáním. To lidé s dobrým vychováním nedeˇlajı´. *Vyznacˇenı´ ma´ by´t takove´, aby prˇi ˇctenı´ bylo vyznacˇene´ mı´sto zrˇetelneˇ odlisˇne´, ale prˇi pohledu z da´lky zu˚stal text odstavce stejnomeˇrneˇ ˇsedy´.* Tomu nejle´pe vyhovuje kurzı´va, ale ne ve všech rodinách písma je zdařilá kuzíva k dispozici.

Charter (PX) [10.0pt/7.0pt/5.0pt] **Poznámka.** Funkci Gamma v bodě *x* značíme Γ(*x*) a počítáme ji podle vzorce:

$$
\Gamma(x) = \int_0^\infty e^{-t} t^{x-1} \mathrm{d} t \quad (x > 0).
$$

Speciálně pro  $x = n \in \mathbb{N}$  je  $\Gamma(n) = (n-1)!$  a pro  $\alpha \in (0, 1)$  je

$$
\Gamma(\alpha)\,\Gamma(1-\alpha) = \frac{\pi}{\sin \pi \alpha}.
$$

**Definice.** Nechť **A** je čtvercová matice s *n* sloupci a řádky a s prvky  $a_{i,j}$ . Pak číslo

$$
\text{det}\mathbf{A} = |\mathbf{A}| = \sum_{\Pi = (j_1, j_2, \dots, j_n)} \text{sgn}\,\Pi \cdot a_{1,j_1} \, a_{2,j_2} \cdots a_{n,j_n}
$$

nazy´va´me *determinantem* matice *A*.

Picture 1. A test of Charter font family

cess the glyphs of the tested font, more interesting samples which mix the normal variant of the tested font with bold or italic and a complex math typesetting sample of the tested font. The result (viewed by xdvi ofstest) is shown in picture 1. Note that the dimensions mentioned on margins are not true because the picture is scaled down in this article.

Now we'll initialize ofstest without any declaration file:

```
$ csplain ofstest
This is TeX, Version 3.14159 (Web2C 7.3.7x)
```
... (/usr/TeX/texmf/tex/ofs/ofs.tex OFS (Olsak's Font System) based on plain initialized. <May 2004> ... This is ofstest macro, version <May 2004>

\*\*\* Type declaration file name (allfonts for example): ←<sup>|</sup> (/usr/TeX/texmf/tex/latex/tools/.tex File ignored)

\*\*\* Type family name without brackets (or ? or \*):  $\Box$ OFS (1.0): The list of known font families (encoding defaults:

XIV Ogólnopolska Konferencja Polskiej Grupy Użytkowników Systemu T<sub>E</sub>X 21

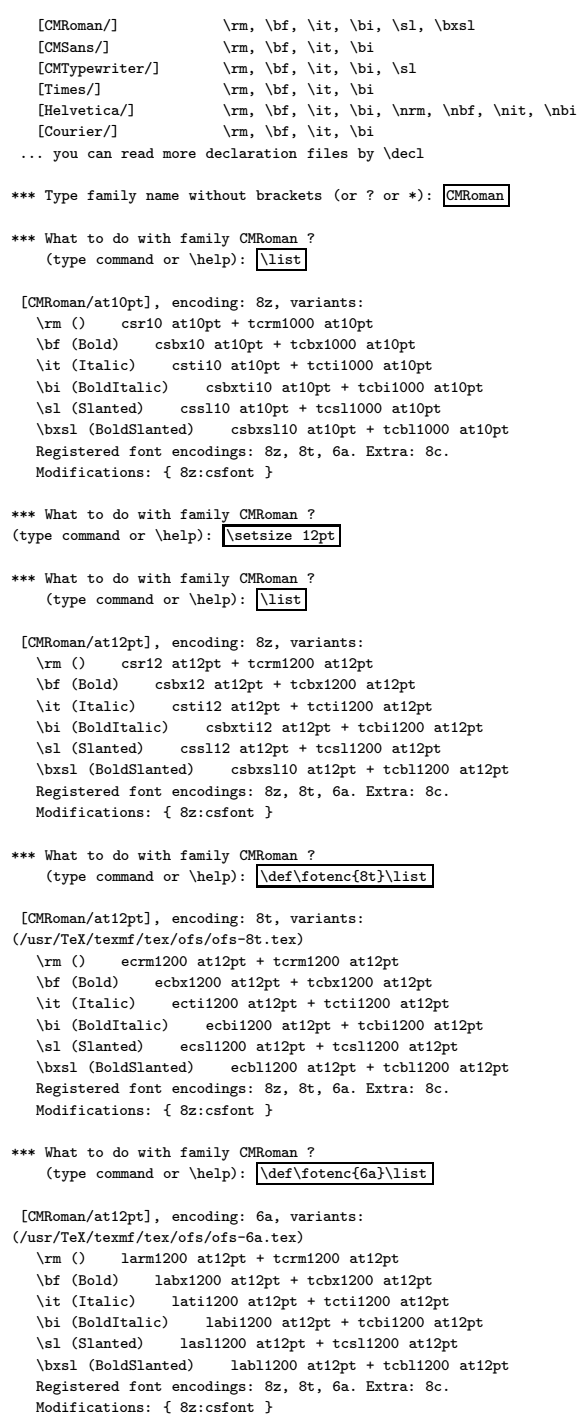

You can see that OFS loads six font families as default. We have chosen CMRoman family and printed more information about it by \list command. If Czech 8z encoding is used then Computer Modern Roman family is realized by CSfonts (metric csr10.tfm etc.). Next, we have changed the font size from default 10 pt to 12 pt. We can see that other metric files are used. Of course, OFS (like NFSS) keeps track of different metric files for different fonts sizes if this feature is available. Next, we changed to 8t font encoding (T1 by L<sup>A</sup>TEX terminology). Now, the Computer Modern Roman is implemented by EC fonts. The encoding 6a mentioned last means T2A encoding for Cyrillic. The font family Computer Modern Roman is implemented by LH fonts (larm\*.tfm) for this encoding.

Macro ofstest.tex gives you the possibility to make short font catalogues. For example, I have loaded ofstest [pantyk], removed default families by \remdecl defaults, chosen all families by \* and printed a short font catalogue by \abet command. You can see the result in picture 2.

I have printed for myself such a short catalogue of all fonts installed on my computer. There are hundreds families and thousands variants listed. This short catalogue is my "reference book" when I need to select some interesting font for my work. Let me circulate this "reference book" as an example around this lecture room...

It is irrelevant whether you are a plain $T_{F}X$  user, a L<sup>A</sup>TEX user, a ConTEXt user or whatever else user because you can do this font test outside of your document. I hope that the ofstest.tex macro described in this section would be useful for you even if you have to use tex or csplain command in order to run the ofstest.tex macro. I mean that it is not important for you. The goal is achieved: you have a good control over your fonts. You can \list your chosen font family and read the metric name. Then you can use a primitive \font in your document. Of course it is not a very good idea...

### 3 Basics about OFS itself

The OFS was designed and finely tuned for plainT<sub>E</sub>X because I am a plainTEX user. Nevertheless there exists OFS for LAT<sub>EX</sub> too with the same user environment because L<sup>A</sup>TEX users ask me to do it. I never use L<sup>A</sup>TEX because I have no control over all aspects of my document in L<sup>A</sup>TEX.

OFS implements (apart from others things) features similar to NFSS: font selection independent on encoding/size/family/variant. The code for plainTEX does not use NFSS and implements all features by itself. On the other hand, the L<sup>A</sup>TEX variant of OFS is based on NFSS. Roughly speaking, the LAT<sub>EX</sub> version of OFS implements only a user environment and dictionary which converts the family names from human readable form to NFSS cryptic names (such as pbk for Bookman).

The differences between OFS for plainT<sub>E</sub>X and OFS for LAT<sub>EX</sub> are explained in detail in documen-

OFS test 15. 5. 2004 -- 1 [AntykwaTorunska/10pt] (enc: 8z), declared in pantyk.tex: (Regular) \rm ABCDEOPQRSVWXYZ 0123456789 &%?!-Žžščěáéťů, acbdefghijklmnopqrstuvwxyz (Bold) \bf **ABCDEOPQRSVWXYZ 0123456789 &%?!-Žžščěáéťů, acbdefghijklmnopqrstuvwxyz** (Italic) \it *ABCDEOPQRSVWXYZ 0123456789 &%?!-Žžščěáéťů, acbdefghijklmnopqrstuvwxyz* (BoldItalic) \bi *ABCDEOPQRSVWXYZ 0123456789 &%?!-Žžščěáéťů, acbdefghijklmnopqrstuvwxyz* (Light) \lr ABCDEOPQRSVWXYZ 0123456789 &%?!-Žžščěáéťů, acbdefghijklmnopqrstuvwxyz (LightItalic) \li *ABCDEOPQRSVWXYZ 0123456789 &%?!-Žžščěáéťů, acbdefghijklmnopqrstuvwxyz* (Medium) \mr ABCDEOPQRSVWXYZ 0123456789 &%?!-Žžščěáéťů, acbdefghijklmnopqrstuvwxyz (MediumItalic) \mi *ABCDEOPQRSVWXYZ 0123456789 &%?!-Žžščěáéťů, acbdefghijklmnopqrstuvwxyz* [AntykwaTorunskaCaps/10pt] (enc: 8z), declared in pantyk.tex: (Regular) \rm ABCDEOPQRSVWXYZ 0123456789 &%?!-ŽŽŠČĚÁÉŤŮ, ACBDEFGHIJKLMNOPQRSTUVWXYZ (Bold) \bf **ABCDEOPQRSVWXYZ 0123456789 &%?!-ŽŽŠČĚÁÉŤŮ, ACBDEFGHIJKLMNOPQRSTUVWXYZ** (Italic) \it *ABCDEOPQRSVWXYZ 0123456789 &%?!-ŽŽŠČĚÁÉŤŮ, ACBDEFGHIJKLMNOPQRSTUVWXYZ* (BoldItalic) \bi *ABCDEOPQRSVWXYZ 0123456789 &%?!-ŽŽŠČĚÁÉŤŮ, ACBDEFGHIJKLMNOPQRSTUVWXYZ* (Light) \lr ABCDEOPQRSVWXYZ 0123456789 &%?!-ŽŽŠČĚÁÉŤŮ, ACBDEFGHIJKLMNOPQRSTUVWXYZ (LightItalic) \li *ABCDEOPQRSVWXYZ 0123456789 &%?!-ŽŽŠČĚÁÉŤŮ, ACBDEFGHIJKLMNOPQRSTUVWXYZ* (Medium) \mr ABCDEOPQRSVWXYZ 0123456789 &%?!-ŽŽŠČĚÁÉŤŮ, ACBDEFGHIJKLMNOPQRSTUVWXYZ (MediumItalic) \mi *ABCDEOPQRSVWXYZ 0123456789 &%?!-ŽŽŠČĚÁÉŤŮ, ACBDEFGHIJKLMNOPQRSTUVWXYZ* [AntykwaTorunskaCond/10pt] (enc: 8z), declared in pantyk.tex: (Regular) \rm ABCDEOPQRSVWXYZ 0123456789 &%?!-Žžščěáéťů, acbdefghijklmnopqrstuvwxyz (Bold) \bf **ABCDEOPQRSVWXYZ 0123456789 &%?!-Žžščěáéťů, acbdefghijklmnopqrstuvwxyz** (Italic) \it *ABCDEOPQRSVWXYZ 0123456789 &%?!-Žžščěáéťů, acbdefghijklmnopqrstuvwxyz* (BoldItalic) \bi *ABCDEOPQRSVWXYZ 0123456789 &%?!-Žžščěáéťů, acbdefghijklmnopqrstuvwxyz* (Light) \lr ABCDEOPQRSVWXYZ 0123456789 &%?!-Žžščěáéťů, acbdefghijklmnopqrstuvwxyz (LightItalic) \li *ABCDEOPQRSVWXYZ 0123456789 &%?!-Žžščěáéťů, acbdefghijklmnopqrstuvwxyz*  $(\text{Median})$  \mx ABCDEOPORSVWXYZ 0123456789 &%?!- $\tilde{Z}$ žščěáéťů, acbdefghijklmnopqrstuvwxyz (MediumItalic) \mi *ABCDEOPQRSVWXYZ 0123456789 &%?!-Žžščěáéťů, acbdefghijklmnopqrstuvwxyz* [AntykwaTorunskaCondCaps/10pt] (enc: 8z), declared in pantyk.tex: (Regular) \rm ABCDEOPQRSVWXYZ 0123456789 &%?!-ŽŽŠČĚÁÉŤŮ, ACBDEFGHIJKLMNOPQRSTUVWXYZ (Bold) \bf **ABCDEOPQRSVWXYZ 0123456789 &%?!-ŽŽŠČĚÁÉŤŮ, ACBDEFGHIJKLMNOPQRSTUVWXYZ** (Italic) \it *ABCDEOPQRSVWXYZ 0123456789 &%?!-ŽŽŠČĚÁÉŤŮ, ACBDEFGHIJKLMNOPQRSTUVWXYZ* (BoldItalic) \bi *ABCDEOPQRSVWXYZ 0123456789 &%?!-ŽŽŠČĚÁÉŤŮ, ACBDEFGHIJKLMNOPQRSTUVWXYZ* (Light) \lr ABCDEOPQRSVWXYZ 0123456789 &%?!-ŽŽŠČĚÁÉŤŮ, ACBDEFGHIJKLMNOPQRSTUVWXYZ (LightItalic) \li *ABCDEOPQRSVWXYZ 0123456789 &%?!-ŽŽŠČĚÁÉŤŮ, ACBDEFGHIJKLMNOPQRSTUVWXYZ* (Medium) \mr ABCDEOPQRSVWXYZ 0123456789 &%?!-ŽŽŠČĚÁÉŤŮ, ACBDEFGHIJKLMNOPQRSTUVWXYZ (MediumItalic) \mi *ABCDEOPQRSVWXYZ 0123456789 &%?!-ŽŽŠČĚÁÉŤŮ, ACBDEFGHIJKLMNOPQRSTUVWXYZ*

Picture 2. A short catalogue of Antykwa Toruńska

tation [4]. For example, you have to include the OFS macro in plainT<sub>F</sub>X in a little bit different way:

#### \input ofs [declaration, files]

than in LAT<sub>EX</sub>:

#### \usepackage [declaration, files] {ofs}

All other user-level commands have the same syntax and meaning.<sup>2</sup>

You can use the command **\fontusage**. This command prints to the terminal and to the log file the basic usage of OFS:

\$ tex ofs \\fontusage This is TeX, Version 3.14159 (Web2C 7.3.7x) encTeX v. Jun. 2004, the reencoding enabled. (/usr/TeX/texmf/tex/ofs/ofs.tex

OFS (Olsak's Font System) based on plain initialized. <May 2004> (/usr/TeX/texmf/tex/ofs/ofsdef.tex)) \fontusage: ============== Olsak's Font System, usage: ================= \input ofs [sjannon, sdynamo, a35] \loadingenc=1 ... for example \showfonts ... shows all loaded font families (by previous \input) \setfonts [Family/] ... local switch to the new family, after this, the \rm, \bf, \it, bi will switch to variants. The current size is used. \setfonts [/size] ... local switch to new size of fonts, the family is not changed. The "size" has the following possible formats: at<dimen> ... the same as \font\something=file at<dimen><br>
stratimen> ... the same as at<dimen> ... the same as at<dimen> <number> ... the same as at<number>pt scaled<number> ... the same as \font\something=file scaled<number> mag<decimal-number> fonts will be magnified by given coefficient depend on current size of the fonts.<br>\setfonts [Family/size] ... switch to the new family at given size \setfonts [Family-bf/size] ... switch to the specified font. \fontdef\name [Family/size] ... as \gdef\name{\setfonts[Family/size]} The "Family" or "size" parameter may be empty. \fontdef\name [Family-vr/size] ... \name is fixed-font switch iff: "size" is no empty and no mag<dec-number>.

<sup>2</sup> Note that some parts of the article about the use of OFS have similar (or somewhere the same) text as article [5].

XIV Ogólnopolska Konferencja Polskiej Grupy Użytkowników Systemu T<sub>E</sub>X 23

Fixed-font switch "\name" is implemented as \global\font\name=file. \setmath [size/size/size] ... set math it/rm as current it/rm+PS-Symbol \nofontmessages, \logfontmessages, \displayfontmessages, \detailfontmessages ... the levels of log.

The \showfonts prints the initialised font families. You can include the OFS macro without additional declaration files in square brackets (that is, use only \input ofs). In such situation, the basic six font families (as mentioned in previous section) are initialized.

#### \* \showfonts

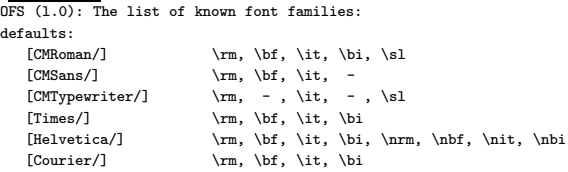

This is the same listing as shown in the previous section. The family names are printed in square brackets here and followed by variant switches available for each font family.

The basic fonts from Computer Moder family (by Donald Knuth) are collected into three families here: CMRoman, CMSans and CMTypewriter. This is self explanatory. Note that the common variant BoldItalic (\bi) is missing in CMSans and CMTypewriter. On the other hand, the "special" variant \sl (slanted) is available in CMRoman and CMTypewriter families.

The declaration files (other font families are declared here) can be included in your document using syntax with square brackets or you can \input them explicitly. Then you need not use \input ofs because declaration files are able to \input ofs automatically if this macro is not included before.

When you write

#### \$ tex allfonts \\showfonts \\end | less,

you get the listing of all font families available in your T<sub>EX</sub> distribution. This is another way to get this listing without using the ofstest.tex macro.

If you need to recall what the special variant switches mean (\nrm in Helvetica family, for instance), you can try to switch to this family and look to the log file (or to the terminal if \displayfontmessages is set):

\* \displayfontmessages \setfonts [Helvetica/] OFS (l.0): Font family Helvetica at10pt (enc=8z) activated:

OFS (l.0): \rm () \bf (Bold) \it (Oblique) \bi (BoldOblique) OFS (l.0): \nrm (Narrow) \nbf (NarrowBold) \nit (NarrowOblique) \nbi (NarrowBoldOblique) \*

Oh yes, \nrm means Narrow variant of Helvetica family. You can see that \it sometimes means the Italic variant and sometimes the Oblique variant.

#### 4 The setfonts command

You can select the font family and/or font size by the \setfonts command. Two parameters separated by a slash are in square brackets. The first parameter is the font family name and the second one is the font size. If one of the parameters is missing then its aspect stays unchanged. After the font family is selected, you can use the variant switches. Most common switches are \rm, \bf, \it, \bi, but other switches can be available for some font families. See the listing produced by \showfonts for more detail.

The \setfonts command keeps the variant from previous family unchanged after setting of the new family if the current variant is available in new font family. If not then the \rm variant is initialized. All families have to support at least the \rm variant.

Examples:

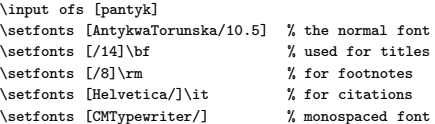

The main advantage is that you can use the same names of font families as in Typo-catalog and you need not remember the cryptic names of tfm files or abbreviations of family names in NFSS.

If the family name is not present in the internal OFS dictionary (perhaps misspelling), then the \setfonts command prints a warning plus all available families to log and to the terminal (just like the \showfonts command).

The font size can be specified as a decimal number without unit (the unit pt is appended automatically) or you can type number with an arbitrary TEX unit ("mm" for example). Moreover, you can use the keyword "scaled" before number with the same meaning as in the \font primitive. OFS introduces the new keyword "mag" followed by a decimal number (decimal point is required). This number denotes the fraction for the current font size. For example:

\def\smaller{\setfonts [/mag0.8]}

This text is {\smaller typeset by small \smaller and smaller \smaller and still smaller characters} and the normal size is used here.

yields:

This text is typeset by small and smaller and still smaller characters and the normal size is used here.

We can use this feature in the LAT<sub>EX</sub> logo, for example:

#### \def\LaTeX{L\kern-.2em \raise.45ex\hbox{\setfonts[/mag.7] A}\kern-.05em\TeX}

This solution works in titles (the raised "A" is bold in such a situation), in normal text, footnotes, italics etc. and in all font families. This feature is not implemented in NFSS and so the LAT<sub>EX</sub> logo has its "A" implemented as superscript math font in L<sup>A</sup>TEX kernel. I think that this is not the best idea.

Another usage of mag keyword is to make corrections of not perfectly the same visual ex height of used font. This problem arises for instance if you combine the CMTypewriter family with some common PostScript font families. The CMTypewriter font seems to be smaller if you use exactly the same design size. This is no problem: you can define \tt as \setfonts [CMTypewriter/mag1.1] and the ex height is balanced. This definition works in all sizes and font variants.

The NFSS keeps track of another aspect of fonts: the "font weight". The main reason of this feature is to keep boldface text (in titles, for example) including its italics part. I decided that this feature is not needed in OFS because users can define titles in the following way:

 $\label{thm:main} $$\def\chapterfont {\set} {\set}{14}\bf \let\it=\bi}$ 

Moreover, you can simply define macros which keep more than five aspects (NFSS keeps exactly five aspects). You can find examples in the TEX support of Štorm's font, where the big DynaGrotesk family implements a special font selector that keeps the level of "condensation of the font" in addition to the weight, variant (normal/italics), size and encoding.

There exist another task with font variants which cannot be solved by a simple command \let\it\bi (sounds like a famous song from Beatles). Imagine that you need to implement the footnote pointers as raised and smaller text which copies the \rm variant and \bf variant but we need to disable the \it variant. The footnote pointers have to be like this:

Normal<sup>1a</sup> text, **bold**<sup>2b</sup> text, *italic*<sup>3c</sup> text and  $boldit a <sup>4d</sup> text.$ 

The solution which works for all font sizes, font families etc. is as follows:

\def\disableitalic{% \ifx\currentvariant T\let\currentvariant=M\fi % \it -> \rm \ifx\currentvariant I\let\currentvariant=F\fi % \bi -> \bf }

\def\fnmark#1{\raise.8ex\hbox{\disableitalic\setfonts[/mag.7]#1}}

Of course, this solution uses some "internals" from OFS for plainTFX. You need to know something about font variant representation in OFS. These internals are documented in [4], section 3.3.

#### 5 Font declarations

The features mentioned here are intended for plainTEX users. NFSS has a different philosophy and LAT<sub>E</sub>X users can read section 2.5 from [4] for more details.

It would be best to concentrate all font declarations to one place in your macro code for your plainT<sub>E</sub>X document. OFS is able to satisfy this need. Imagine some common document with sections, footnotes and running headers. You can declare fonts for this document by following code:

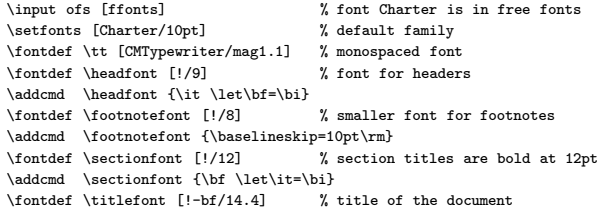

Roughly speaking, the command  $\setminus$ fontdef  $\langle \text{csname} \rangle$  [ $\langle \text{Family} \rangle / \langle \text{size} \rangle$ ] defines  $\langle \text{csname} \text{ as } \setminus \text{S}(\text{Family})/\langle \text{size} \rangle$ . The  $\ad{\text{c}sname} \ {\text{c}ommands}$  adds to the contents of macro  $\langle \text{c}sname \rangle$  new  $\langle \text{commands} \rangle$ .

The "!" instead font family name means that a current font family is used here. The command \fontdef replaces "!" by the current family (Charter in our example), thus the macro 〈csname〉 is defined as \setfonts[Charter/〈size〉]. This is something different from \fontdef  $\langle \textit{csname} \rangle$  [/ $\langle \textit{size} \rangle$ ], which defines  $\langle \text{c} \rangle$  as  $\setminus \left[ \frac{\langle \text{size} \rangle}{\langle \text{size} \rangle} \right]$ . Such a font selector keeps the family when it is used. The "!" convention enables you to store the main font family only at one place. You can change the word Charter to something else at the second line in our example and the whole document will be typeset by this other font family.

You can see that the last line of our example declares the title font by \fontdef as "[Charter-bf/14.4]". On the other hand the \sectionfont is declared as "[Charter/12]\bf". Where is difference? The \titlefont is equivalent to a single font described as "[Charter-bf/14.4]". It means that the \titlefont is the same font selector as if \font\titlefont=... is used. On

XIV Ogólnopolska Konferencja Polskiej Grupy Użytkowników Systemu TFX 25

the other hand, \sectionfont is a font family selector: it initializes the whole font family and sets the \bf variant as default. There are consequences of this difference: variant switches will work incorrectly in the title of a document but they will work correctly in titles of sections. The author of these macros assumes that the title of a document will be printed only by a single font (for example he knows the text of this title).

You can see that plainT<sub>E</sub>X users have to set the \baselineskip for each font size manually. The previous example shows that footnotes will be typeset by a different \baselineskip. The section titles are supposed to be short (one line), thus \baselineskip is not set here.

Why the **\footnotefont** and **\headfont** is declared by an explicit font family name? Why \fontdef\footnotefont[/8] (or \headfont[/9]) is not sufficient? The answer is simple: the footnote or \output routine (which makes headers) can be run while the \tt font family is active. In such a situation the solution \fontdef\footnotefont[/8] gives bad result.

OFS provides \knownfam and \ifknownfam commands. You can test by these commands whether given font family is installed in OFS. This feature gives you the possibility to interchange the document source between many users. Each of them can own a different font collection. The following macro code defines \selectfam command which selects the first available font family from the given list:

```
\input ofs [allfonts]
\def\selectfam #1[#2]{\def\tmp{#1}\doselectfam #2,],}
\def\doselectfam #1#2,{%
  \if #1]\errmessage{\string\selectfam: unknown families}%
  \else
     \knownfam #1#2? % is the family #1#2 installed?
     \iftrue
        \expandafter\def\tmp{#1#2}% family is found
        \def\tmp##1],{}% ignore rest of families
        \expandafter\expandafter\expandafter\tmp
     \else
        \expandafter\expandafter\expandafter
        \doselectfam
 \fi\fi
}
\selectfam \antikva [TyfaText, PreissigText, AntykwaTorunska, Times]
\selectfam \grotesk [DynaGroteskR, FuturaBT, Helvetica]
\setfonts [\antikva/10]
\fontdef \sans [\grotesk/]
\fontdef \citefont [\grotesk-it/9]
...
```
The list of families in **\selectfam** parameter should be ended by a family from collection of six default families which are installed on each OFS-TEX system.

# 6 Font encoding

OFS for plainT $EX^3$  initializes the CS<br>font encoding by default. This does not matter for English users because CSfonts have absolutely the same encoding(s) as Computer Modern in slots 0 to 127. The users of T1 encoded fonts have to set the default font encoding by the code: \def\fotenc{8t} before OFS is loaded. The encoding names are inspired by [7] by Karl Berry.

Theoretically, you can switch between encoding inside the document but this is not a common practice:

```
\input ofs
\setfonts [Times/] text 1 % used metric: ptmr8z, CSfont encoding
\def\fotenc{8t}<br>\setfonts [/]
                      text 2 % used metric: ptmr8t, T1 encoding
```
If you are using another font encoding with metric names \*xy (for example) then you can do \def\fotenc{xy}, no problem there.

You can find the files of s-8z.tex, ofs-8t.tex, ofs-8c.tex etc. in the OFS package. The accent declarations and other encoding-dependent macros are situated there. By default, none of these files is read. It means that the accent macros keep their original meaning from plainT<sub>E</sub>X. You can use  $\infty$  on one or more of these files (there are no conflicts in these files). After an encoding file is read then the original meaning of plainT<sub>E</sub>X macros like  $\backslash$ ,  $\backslash v$ ,  $\backslash$ ss is lost, of course.

If you set \loadingenc=1 then OFS reads the files  $ofs-(encoding)$ .tex automatically when first \setfonts with given \fotenc occurs. The declarations are then stored globally and files are read in special mode where spaces at end of lines and empty lines are ignored. Default is \loadingenc=0 (users have to load encoding files manually) but \loadingenc=1 is highly recommended.

After encoding files are read then accent macros (such as  $\forall v, \forall v$  etc.) followed by a character, or glyph macros (such as \promile) expand to character codes depending on the actual content of \fotenc macro.

You can look at some parts of ofs-8z.tex and ofs-8t.tex files:

| %%% Default accents in CM |  |                              |  |         |
|---------------------------|--|------------------------------|--|---------|
| \accentdef \' *           |  | $8z \text{Naccent} 18$       |  | % grave |
| $\text{X}$                |  | $8z \ \$                     |  | % acute |
| \accentdef \v *           |  | $8z \ \{\text{acent } 20 \}$ |  | % caron |
| \accentdef \u *           |  | 8z {\accent 21 }             |  | % breve |

<sup>3</sup> OFS for <sup>L</sup><sup>A</sup>TEX does not solve font encoding, use NFSS tools for font encoding manipulation

```
%%% Standard characters in plain (redefined here)
\def\aa{\r a}
\def\AA{\r A}
\characterdef \i 8z 16
\characterdef \j 8z 17
\characterdef \SS 8z {SS}
\characterdef \AE 8z 29
...
%%% Extra characters from CS fonts<br>\characterdef \promile 8z 141
\verb|\characterdef| \promile|\characterdef \varhyphen 8z 156
\characterdef \flqq 8z 158<br>\characterdef \frqq 8z 159
\characterdef \frqq 8z 159
\characterdef \clqq 8z 254
\characterdef \crqq 8z 255
...
%%% Accented letters from CS fonts
\accentdef \' A 8z 152<br>\accentdef \' A 8z 193
\hbox{\c{} \quad \quad \  } 8z 193<br>\accentdef \" A 8z 196
\accentdef \"<mark>A</mark> 8z 196<br>\accentdef \'a 8z 184
\ \ \ \ \ \ \ \ \ \ \ \ \\ \ \ \ \ \ \ \ \ \ 8z \quad 225...
%%% Default accents in Cork
\accentdef \' * 8t {\accent 0 }<br>\accentdef \' * 8t {\accent 1 }
\accentdef \' * 8t {\accent 1 }<br>\accentdef \^ * 8t {\accent 2 }
\accentdef \^ * 8t {\accent 2 }
                        8t {\accent 3 }
\ \ \ \ \ \ \ \ \ 8t {\,\} 4...
%%% Standard characters in plain (redefined here)
\def\a{\r a}\det\AA{\r A}\characterdef \i 8t 25<br>\characterdef \i 8t 26
\lambda\characterdef \SS 8t 223
\characterdef \AE 8t 198
...
\characterdef \promile 8t {\%\char 24 }
\characterdef \textpertenthousand 8t {\%\char 24\char 24 }
...
%%% Accented letters from T1 encoding<br>\accentdef \. i 8t '\i
\operatorname{det} \iota 8t '\i
\accentdef \u A 8t 128<br>\accentdef \k A 8t 129
\text{haccentdef} \k A
\ \ \cdot \ \ C 8t 130
\accentdef \v C 8t 131
...
```
...

This example is self-explanatory and illustrates the language for accents and encoding-dependent macro declarations. You can find more information in documentation [4].

OFS takes into account the possibility of existence of a special metric with extra characters (like \euro). Each basic metric can be connected with such an "extra metric" into a couple. These couples are used (for example) for CMRoman family, where basic metric depends on \fotenc and extra metric is an EC companion font encoded by 8c encoding. If the extra metric is declared and a user calls the \characterdefed or \accentdefed macro and this macro is not declared for current encoding but only for the extra metric encoding, then the font with extra metric is temporarily used without any user intervention. Example:

\characterdef \euro 8c 191 Now the \euro{} works in all fonts with extra metric \*8c. If basic encoding includes \euro{} then basic metric is used else extra metric is used for printing of this single character.

Unfortunately, not all fonts have exactly all characters equal to characters defined in used encoding. Sometimes some glyphs are missing or there are more glyphs in a font than characters declared by encoding. These exceptions can be saved by OFS macros for each font family, thus OFS exactly knows what characters are available and what characters are unavailable in the current family. Each font family can be connected to a list of modifications of standard encoding. For example, font ptmr8c which is used as an extension for Times family does not include the Euro symbol, but 8c encoding defines it at slot 191. This is the reason why the \characterdel\euro command is used in ofs-8c.tex file in a special list of modifications (named 8c:poor). The Times family is connected to this 8c:poor list in its declaration file (see the next section). You can try the following code:

\input ofs \loadingenc=1 \setfonts [CMRoman/] I try to use \euro{} in Computer Modern. \setfonts [Times/] I try to use \euro{} in Times.

OFS uses Euro symbol from an extra metric in the CMRoman family, but when Times is activated then the Euro is lost. OFS prints the following warning:

OFS (l.3): WARNING. Command \euro is unavailable in Times (8z)

You can define the default behavior for **\euro**, for example:

\input ofs \loadingenc=1 \characterdef \euro \* {Euro} % print the text ''Euro'' \setfonts [CMRoman/] I try to use \euro{} in Computer Modern. \setfonts [Times/] I try to use \euro{} in Times.

Now the missing \euro will be substituted by text "Euro" for all font families where \euro is unavailable. If \euro is available then the character from basic or extension metric will be used, of course.

A similar feature is implemented for \accentdefed characters. You can find more information about exceptions from standard encodings in [4].

I think that Knuth's \mathhexbox macro for text characters (like \S) is a somewhat bad idea because the result is dependent on setting of math fonts (no text fonts), it is independent of text font size and text font variant. This is the reason why OFS defines \ofshexbox macro which respects font size and font variant (if the current variant is a "standard" one  $\rm \iota, \iota, \b_i$ . First, you can declare the "special font family" by:

 $\{s_{\min}\}$  {<a>

XIV Ogólnopolska Konferencja Polskiej Grupy Użytkowników Systemu TFX 27

where  $\langle name \rangle$  is a name of this special family,  $\langle rm \rangle$ ,  $\langle bf \rangle$ ,  $\langle it \rangle$ ,  $\langle bi \rangle$  are metric files for given variants. Then the command \ofshexbox 〈name〉〈hexa code〉 prints the glyph from slot of 〈hexa code〉 from one of four declared metric files. It keeps the current variant and current font size (the metric files are internally loaded by  $\forall$  font $\langle \ldots \rangle$  (metric file) at $\langle current \text{ fontsize} \rangle$ . For example:

```
\ofshexboxdef {eurosym}{feymr10}{feybr10}{feymo10}{feybo10}
\characterdef \euro * {\ofshexbox{eurosym}65}
```
is another solution of "missing Euro" problem for families where **\euro** is unavailable.<sup>4</sup>

# 7 Declaration files

Look into a35.tex now for an example of language of declaration files:

%%% Times, Helvetica, Courier is in OFS defaults

| \ofsdeclarefamily [AvantGarde] {% ------------------ AvantGarde |  |                                                           |  |                   |        |  |  |
|-----------------------------------------------------------------|--|-----------------------------------------------------------|--|-------------------|--------|--|--|
| \loadtextfam (Book)                                             |  |                                                           |  | pagk\fotenc;%     | $\rm\$ |  |  |
|                                                                 |  | (Demi)                                                    |  | pagd\fotenc;% \bf |        |  |  |
|                                                                 |  | (BookOblique) pagko\fotenc;% \it                          |  |                   |        |  |  |
|                                                                 |  | (DemiOblique) pagdo\fotenc;8c;% \bi                       |  |                   |        |  |  |
|                                                                 |  | \def\TeX{T\kern-.08em\lower.3333ex\hbox{E}\kern-0.09emX}% |  |                   |        |  |  |
|                                                                 |  | \modifyenc 8z:badaccents;%                                |  |                   |        |  |  |
|                                                                 |  | \modifyenc 8t:losschars;%                                 |  |                   |        |  |  |
| \modifyenc 8c:poor;%                                            |  |                                                           |  |                   |        |  |  |
| ł                                                               |  |                                                           |  |                   |        |  |  |
| \registerenc: 8z \registerenc: 8t                               |  |                                                           |  |                   |        |  |  |
| \ofsdeclarefamily [Bookman] {% --------------------- Bookman    |  |                                                           |  |                   |        |  |  |
|                                                                 |  | \loadtextfam (Light) pbkl\fotenc;%                        |  |                   | $\rm\$ |  |  |
|                                                                 |  | (Demi)                                                    |  | pbkd\fotenc;% \bf |        |  |  |
|                                                                 |  | (LightItalic) pbkli\fotenc;% \it                          |  |                   |        |  |  |
|                                                                 |  | (DemiItalic) pbkdi\fotenc;8c;% \bi                        |  |                   |        |  |  |
| \def\TeX{T\kern-.14em\lower.4ex\hbox{E}\kern-.125emX}%          |  |                                                           |  |                   |        |  |  |
|                                                                 |  | \modifyenc 8z:badaccents;%                                |  |                   |        |  |  |
|                                                                 |  | \modifyenc 8t:losschars;%                                 |  |                   |        |  |  |
| \modifyenc 8c:poor;%                                            |  |                                                           |  |                   |        |  |  |
| ł                                                               |  |                                                           |  |                   |        |  |  |
| \registerenc: 8z \registerenc: 8t                               |  |                                                           |  |                   |        |  |  |
| .                                                               |  |                                                           |  |                   |        |  |  |
|                                                                 |  |                                                           |  |                   |        |  |  |

The mapping between font family names and metric files is defined here.<sup>5</sup> Each family declares four metric files for four common variants  $\rm \Im$ ,  $\rm \delta$ ,  $\rm \Im$ and \bi. Empty parameter means that the variant is missing. The metric names include \fotenc in order to get names pagk8z, pakg8t, etc. after expansion. The extra metric 8c is declared before the last semicolon. The commands from parameter of the \ofsdeclarefamily are processed when \setfonts is used. You can see the alternative definition of T<sub>E</sub>X logo here. It optimizes the visual aspect of this logo specially for each font family.

The optional parameters of \loadtextfam macro are written in brackets and these parameters declare mapping from short variant switches to the full variant names printed to the log and terminal. For example, \it variant is BookOblique in AvantGarde font family. If the common name is used (Bold/Italics/BoldItalics) then this parameter can be missing.

The \modifyenc commands make connections of the family to exception lists from standard encoding. For example, the 8c:poor list was mentioned in the previous section.

Finally, the \registerenc commands say that the declared family is ready to be used in specified encodings. The AvantGarde and Bookman family have registered only 8z and 8t basic encodings. It means that these families are not available in other encodings.

How is the CMRoman family declared? This family includes two special features. First: the metric file names do not include the 8z or 8t acronym for encoding. Second: different metric names are used for different font sizes. Both problems are solved by the command \registertfm (see the ofsdef.tex file):

```
\registertfm cmr8z - csr10 % metric for all sizes<br>\registertfm cmr8z 0pt-6pt csr5
\registertfm cmr8z 0pt-6pt<br>\registertfm cmr8z 6pt-7pt
\registertfm cmr8z 6pt-7pt csr6
\registertfm cmr8z 7pt-8pt csr7<br>\registertfm cmr8z 8pt-9pt csr8
\registertfm cmr8z 8pt-9pt csr8
\registertfm cmr8z 9pt-10pt csr9
\registertfm cmr8z 10pt-12pt csr10
\registertfm cmr8z 12pt-17pt csr12
\registertfm cmr8z 17pt-* csr17
...
\registertfm cmr8t - dcr10 % metris for all sizes
...
\ofsdeclarefamily [CMRoman] {% ------------ Computer Modern Roman
   \loadtextfam cmr\fotenc;% \rm
                 cmbx\fotenc;% \bf
                 cmti\fotenc;% \it
                 cmbxti\fotenc;8c;% \bi
   \newvariant8 \sl (Slanted) cmsl\fotenc;8c;%
   \newvariant9 \bxsl (BoldSlanted) cmbxsl\fotenc;8c;%
   \modifyenc 8z:csfont;%
}
```
\registerenc: 8z \registerenc: 8t \registerenc: 6a

Look at other declaration files for more examples. Look at documentation [4] for detailed information about syntax and sematic of commands used here.

## 8 Math fonts

The math fonts are collected in math families (three fonts per one family) by \textfont, \scriptfont and \scriptscriptfont primitives. The math fam-

<sup>4</sup> The metric files in this example are loaded from eurosym package.

<sup>5</sup> OFS for <sup>L</sup><sup>A</sup>TEX uses other declaration files \*.sty. The mapping between family names and NFSS short names are defined there.

ilies with number 0, 1, 2, 3 have special meaning in math typesetting. The declaration of a new math family by TEX primitives is not too comfortable. PlainT<sub>E</sub>X users can declare a new math family by OFS macro \loadmathfam. This command will be described below.

PlainT<sub>E</sub>X user have to initialize the math fonts in OFS by \setmath command. The math fonts are in the same state as declared in plainTFX macro until the \setmath command is used. It means that the Computer Modern at 10/7/5 pt size are used. The **\setmath** command has three parameters separated by slashes enclosed in square brackets. These parameters describe the text/script/scriptscript size of the math fonts. An empty parameter means that the mag1.0/mag.7/mag.5 (relatively to the current size of textual font) is substituted:

\setmath [//] is the same as \setmath [mag1.0/mag.7/mag.5]

The \setmath command calculates the needed sizes from given parameters and starts the \mathfonts macro followed by macro \mathchars. A plainTEX user can define these macros in his own way but OFS gives the reasonable default meaning of these macros. The outcome of these default macros depends on the values of the \fomenc and \mathversion macros.

If \def\fomenc{PS} is used (it is default value in OFS) then \setmath initializes math fonts in the following way: math italic is loaded from text italics of the current text font family, family 0 is loaded from \rm variant of the current family. The math symbols are loaded (if it is possible) from common PostScript font Symbol. The rest (which is not included in Symbol font) is loaded from Computer Modern fonts. The math encoding is redefined (by \mathchardef etc. primitives) for many symbols in order to keep the accessibility of all math characters declared in plainTFX. For example the lower letter Greek characters are loaded from slanted variant of PostScript Symbol font.

If you write \def\fomenc{CM} then \setmath loads the math fonts from Computer Modern family (like in  $\text{plainTr}X$ ) and does not change the math encoding. In this case, the \setmath[//] command only sets the actual sizes of these fonts depending on current text font size.

After \input txfn.tex you can write \def\fomenc{TX} or {PX}. The free available TX fonts are used in such case for math typesetting. They are very similar to Times and Helvetica families and they include a large set of math glyphs.

\def\fomenc{TX} means that all math typesetting will be realized by TX fonts. If  $\def\{\mathtt{PX}\}$ is set then math italic and family 0 is copied from the current text font family. 6

After \input amsfn.tex you can write \def\fomenc{AMS}. AMS fonts will be used.

If you buy the MathTimes family, you can do \input mtfn.tex and you can use \def\fomenc{MT}.

You can control the math families collection loaded by \setmath by the value of \mathversion macro. OFS declares two math family collections: \def\mathversion{normal} and {bold}. You can declare more collections if you need it. The "bold" collection is the same as "normal", but bold variants of italics, family 0 and math symbols (if accessible) are loaded instead normal variants.

The example from ofsdef.tex file illustrates the language of declarations of the math fonts:

| \def\loadPSnormalmath{%                                            |                                |
|--------------------------------------------------------------------|--------------------------------|
| \loadmathfam 0[-rm/]%                                              | Actual Roman font              |
| \loadmathfam 1[-it/]%                                              | Actual Italic font             |
| \defaultskewchar=48                                                |                                |
| \loadmathfam 2[/cmsy]%                                             | Standard symbols from CM       |
| \defaultskewchar=-1                                                |                                |
| \noindexsize\loadmathfam 3[tenex/]%                                | Standard extra symbols from CM |
| \chardef\symbfam<br>4                                              |                                |
| \loadmathfam \symbfam [/psyr]%                                     | PostScript Symbol              |
| \chardef\symbofam 5                                                |                                |
| \loadmathfam \symbofam [/psyro]%                                   | PostScript Symbol Oblique      |
| \chardef\bffam<br>6                                                |                                |
| \loadmathfam \bffam [-bf/]%                                        | Actual Bold font               |
| \chardef\bifam<br>7                                                |                                |
| \loadmathfam \bifam [-bi/]%                                        | Actual Bold Italic             |
| $\text{lastfam} = 7$                                               |                                |
| \chardef\itfam<br>$\mathbf{1}$                                     |                                |
| \let\slfam\undefined \let\ttfam\undefined                          |                                |
| \setfosize \tmpa mag1.44:%                                         |                                |
| \font \bigsymbofont=psyr \tmpa%                                    | Big variant for \displaysize   |
| \fontloadmessage{bigsymbofont}{psyr\space\tmpa}%                   |                                |
| ł                                                                  |                                |
| \def\loadPSboldmath{%                                              |                                |
| \loadmathfam 0[-bf/]%                                              | Actual Bold font               |
| \loadmathfam 1[-bi/]%                                              | Actual Bold-Italic font        |
| \defaultskewchar=48                                                |                                |
| \loadmathfam 2[/cmbsy]%                                            | Bold symbols from CM           |
| \defaultskewchar=-1                                                |                                |
| \noindexsize\loadmathfam 3[tenex/]% Standard extra symbols from CM |                                |
| \chardef\symbfam<br>$\overline{4}$                                 |                                |
| \loadmathfam \symbfam [/psyr]%                                     | PostScript Symbol              |
| \chardef\symbofam 5                                                |                                |
| \loadmathfam \symbofam [/psyro]% PostScript Symbol Oblique         |                                |
| $\lambda = 7$ % needs to be the same as in normal version          |                                |
| \chardef\itfam<br>$\mathbf{1}$                                     |                                |
| \chardef\bifam<br>$\mathbf{1}$                                     |                                |
| \chardef\bffam<br>$\mathbf 0$                                      |                                |
| \let\slfam\undefined \let\ttfam\undefined                          |                                |
| \setfosize \tmpa mag1.44:%                                         |                                |
| \font \bigsymbofont=psyr \tmpa%                                    | Big variant for \displaysize   |
| \fontloadmessage{bigsymbofont}{psyr\space\tmpa}%                   |                                |
| ł                                                                  |                                |
| \def\loadCMnormalmath{%                                            |                                |
| \loadmathfam 0[/cmr8z]%                                            | Roman font                     |
| \defaultskewchar=128                                               |                                |
| $\cdots$                                                           |                                |
| \lastfam =7                                                        |                                |

 $6$  Please, return to the section 2, picture 1. This picture does not illustrate exactly the output from of stest example mentioned in this section. In fact, the math typesetting sample was printed by  $\def\mathcal{X} \mathbb{R}$ 

}

XIV Ogólnopolska Konferencja Polskiej Grupy Użytkowników Systemu TFX 29

...

If you need to add next math families (math alphabets in NFSS terminology) then you can use the code similar as the following:

```
\addcmd\mathfonts{%
  \newmathfam\bbfam
  \loadmathfam \bbfam [/bbold12]% BBfonts
  \def\bb{\fam\bbfam}%
}
\addcmd\mathchars{%
  \mathchardef\balpha "0\hex\bbfam 0B
  \mathchardef\bbeta "0\hex\bbfam 0C
  ...
}
```
We can re-write the example from section 5 in order to support the math typesetting:

```
\input ofs [ffonts] \loadingenc=1 % font Charter is in free fonts
\setfonts [Charter/10pt] % default family
\input txfn \def\fomenc{PX}<br>\setmath[//]
                                        \% math initialisation
\fontdef\tt [CMTypewriter/mag1.1] % monospaced font
\fontdef \headfont [!/9] % font for headers
\addcmd \headfont {\it \let\bf=\bi \emath}
\fontdef \footnotefont [!/8] % smaller font for footnotes
\addcmd \footnotefont {\baselineskip=10pt\rm \emath}<br>\fontdef \sectionfont [1/12] % titles are bo
                                        \frac{6}{7} titles are bold at 12pt
\label{thm:main} $$\addcm \sectionfont {\bf \let\it=\bi}\def\mathversion{bold}\emath}
\fontdef \titlefont [!-bf/14.4] % title of the document
\def\emath{\everymath={\setmath[//]}} % \setmath[//] only if $ is used
```
The math fonts will work in all sizes (besides \titlefont) in our virtual example. The math formulae are in bold variant and in right size in section titles. For normal font, \setmath[//] is initialized on line 4 of our example. Other font selectors do not run \setmath[//] when called, this command will be run only when T<sub>E</sub>X enters to math mode (see \everymath trick).

Let me do the last test in this article. The following code is appended to the previous example:

\def\section #1{\bigskip{\sectionfont#1\par\nobreak}\medskip} \detailfontmessages

\section {Theorem \$a^2+b^2=c^2\$}

\hbox to0pt{Normal text.} % Test of overfull message \end

The log file after tex test follows:

This is TeX, Version 3.14159 (Web2C 7.3.7x) (format=plain 2003.2.18) ...

OFS (Olsak's Font System) based on plain initialized. <May 2004>

... OFS (l.2): Font family Charter at10pt (enc=8z) activated: (/usr/TeX/texmf/tex/ofs/ofs-8z.tex OFS (l.57): Characters + accents of 8z encoding defined.

) OFS (l.2): \rm () \bf (Bold) \it (Italic) \bi (BoldItalic)

(/usr/TeX/texmf/tex/ofs/txfn.tex) OFS (l.4): \setmath [at10.0pt/at7.0pt/at5.0pt] (enc=PX, version=normal) (/usr/TeX/texmf/tex/ofs/ofs-px.tex)

OFS (l.4): Math codes are set for PX encoding.

(/usr/TeX/texmf/tex/ofs/ofs-ams.tex)

OFS (l.4): Math symbols are set for AMS encoding.

(/usr/TeX/texmf/tex/ofs/ofs-tx.tex) OFS (l.4): Math symbols are set for TX encoding. OFS (l.5): Define \tt as \setfonts [CMTypewriter/mag1.1]. OFS (l.6): Define \headfont as \setfonts [Charter/9]. OFS (l.8): Define \footnotefont as \setfonts [Charter/8]. OFS (l.10): Define \sectionfont as \setfonts [Charter/12]. OFS (l.13): Define \titlefont as fixed font [Charter-bf/14.4]. OFS (l.13): Loading single font Charter-bf at14.4pt (enc=8z). \detailfontmessages: OFS (l.19): Font family Charter at12pt (enc=8z) activated: OFS  $(1.19)$ : \font\tenrm = bchr8z at12pt OFS (1.19):  $\font\tenbf = bchb8z at12pt\n$  OFS (1.19):  $\font\tenit = bchri8z at12p$  $\font\tenit = bchri8z at12pt$  $\text{OFS}$  (1.19): \font\tenbi = bchbi8z at12pt OFS (l.19): \rm () \bf (Bold) \it (Italic) \bi (BoldItalic) OFS  $(1.19)$ : \setmath  $[att12.0pt/ats.4pt/at6.0pt]$  (enc=PX, version=bold)<br>OFS  $(1.19)$ : \font\-bf-Mt = bchb8z at12.0pt (fam:0)  $\forall$ font $\text{-bf}$  = bchb8z at12.0pt  $0FS (1.19): \ \forall both \text{-bf-Ms = bchb8z at 8.4pt (fam:0) }$  $0FS (1.19): \ \forall 0 \in \mathbb{S} = \bbb{8}z \atop 0 \in \mathbb{S}$  (fam:0) OFS  $(1.19)$ :  $\font\{-bi-Mt = bchbi8z at12.0pt (fam:1)$ OFS (l.19): \font\-bi-Ms = bchbi8z at8.4pt (fam:1) OFS  $(1.19)$ :  $\font\{-bi-Mss = bchbi8z \ at 6.0pt \ (fam:1)$ <br>
OFS  $(1.19)$ :  $\font\txbsv-Mt = txbsv \ at 12.0pt \ (fam:2)$  $\int \tanh\txbsy-Mt = txbsy at12.0pt$  (fam:2) OFS (l.19): \font\txbsy-Ms = txbsy at8.4pt (fam:2) OFS  $(1.19)$ : \font\txbsy-Mss = txbsy at6.0pt (fam:2) OFS  $(1.19)$ : \font\txbex-Mt = txbex at12.0pt (fam:3) OFS (1.19):  $\{int\t x \cdot b\} = \t x \cdot b\}$  at 12.0pt (fam:\mifam=4)<br>OFS (1.19):  $\{cont\txbmi-Ms = txbmi \at 2.0pt$  (fam:\mifam=4)  $\begin{minipage}[c]{0.01\textwidth} \begin{minipage}[c]{0.01\textwidth} \begin{minipage}[c]{0.03\textwidth} \begin{minipage}[c]{0.03\textwidth} \begin{minipage}[c]{0.03\textwidth} \begin{minipage}[c]{0.03\textwidth} \begin{minipage}[c]{0.03\textwidth} \begin{minipage}[c]{0.03\textwidth} \begin{minipage}[c]{0.03\textwidth} \begin{minipage}[c]{0.03\textwidth} \begin{minipage}[c]{0.03\textwidth} \begin{minipage}[c]{0.03\textwidth} \begin{minipage}[c]{0.03\textwidth$  $\forall$ font\txbmi-Mss = txbmi at6.0pt (fam:\mifam=4) ... OFS (1.19):  $\font\txb-Mt = txb at12.0pt (fam:\rmsyfam=12)$ <br>OFS (1.19):  $\font\txb-Ms = txb at8.4pt (fam:\rmsyfam=12)$  $\label{thm:conv} $$\font\txb-Ms = txb at8.4pt (fam:\rmsyfam=12)$ OFS (l.19): \font\txb-Mss = txb at6.0pt (fam:\rmsyfam=12) Overfull \hbox (53.83992pt too wide) detected at line 21 \Charter-rm/at10pt Normal text.| ...

[1] ) Output written on test.dvi (1 page, 436 bytes).

You can see that the text encoding file ofs-8z.tex and math encoding files ofs-px.tex, ofs-ams.tex, ofs-tx.tex are read automatically.

A detailed report about the processing of all \font primitives is logged as the outcome of \detailfontmessages command. The initialization of math fonts family at 12/8.4/6 in "bold" version is shown.

The "overfull message" prints the font identifier like \Charter-rm/at10pt. This is more legible than cryptic font identifiers used in NFSS.

#### References

- 1. ftp://math.feld.cvut.cz/pub/olsak/ofs.
- 2. www.stormtype.com
- 3. www.cstug.cz/stormtype/slido.html.
- 4. Petr Olšák. OFS: Olšákův fontový systém. 2001. The English documentation is in files ofsdoc-e.tex, ofsdoc-e.pdf
- 5. Petr Olšák, Petr Sojka. The Font Management with the OFS. EuroT<sub>F</sub>X2003, Brest. The article is available only in draft version on ftp://math.feld.cvut.cz/pub/olsak/ofs/papers/
- 6. Petr Olšák. Jak TEX k fontům ze Střešovic přišel. Bulletin of CSTUG, number 4/2001, pp 153–180.
- 7. Karl Berry. Fontname, March 1999. The documentation is included in web2c TEX, file fontname.texi, fontname.pdf

30 Bachotek, 29 kwietnia – 2 maja 2006